### **Python**

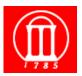

Some material from: Stephen Ferg Bureau of Labor Statistics and Guido van Rossum Python Architect

Maria Hybinette, UGA

# **Evolution of** *Scripting Languages*

- UNIX shell scripting
  - » awk, sed, ksh, csh
- Tck/Tk
- Perl
- Python
- PHP
- Ruby

Scripting Language (an interpretive glue) vs. Programming Language (compiled, glue). Being classified as a scripting language today is less relevant.

1

Maria Hybinette, UGA

Compiling

 $Image\ Credit:\ https://blog.malwarebytes.com/security-world/2012/09/so-you-want-to-be-a-malware-analyst/Particle for the property of the property of the pr$ 

Dissasemble

Flow of Compilation

and Dissasembly

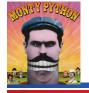

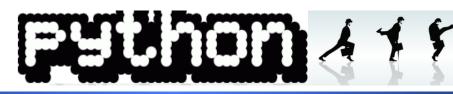

#### Developed in 1991 by Guido van Rossum

- PEP 3000 (December 2008)
  - "There should be one— and preferably only one—obvious way to do it." (remove old ways of doing stuff)

Scripting/Interpreted Languages

Perl, Python, Shell, Java

High/Middle Level Languages

C, C++
(What Most Malware Is Written In)

Assembly Language

Intel X86, etc.
(First Layer of Human Readable Code)

Machine Code

Hexadecimal representations of Binary Code Read
By The Operating System
Binary code

Binary code

Binary code read by hardware

Not Human Readable

- Mature
- Powerful / flexible
- Easy-to-learn / use
- Easy to read and intuitive (Perl)
- Open source, and free
- Lots of documentation
- Lots of tutorials
- Lots of libraries
  - » Ruby nice, purely object oriented, but

    Maria Hytharder to find libraries

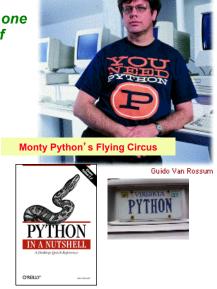

### **Python**

- Portable
  - » Mac, Windows, Unix (and installed on nike.cs.uga.edu)
- General purpose, high level, object oriented
- Faster than C, C++, Java in productivity
  - » Compact language
  - » Batteries included (build in library)
- Slower in execution
  - » but you can integrate C/C++/Java with Fymon

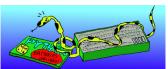

- Syntax: Python block indenting
- » looks cleaner => easier to read

5

### Python vs. Java

- Python programs run slower than Java
- Python programs take less time to develop
  - » Typically a 5-10 times difference (origin, Ousterhout)
- Python is dynamically typed
  - » Programmer don't have to deal with static typing
    - variable bound to type at compile time & optionally to an object (value of same type)
  - » Trend is now toward stronger static type checking, not less
    - However, this is a productivity win at the cost of some risk
- Python is compact
- Python is concise (not verbose, not superfluous)
- Closures (lambda)

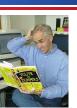

### Simplifies Explicit Data Typing

- Variable can be of non-specific data type.
- Variables are typed (by inferences) when used
- But be careful: Ruby, Python are really strongly typed (once a type is inferred you can't intermix types)

Maria Hybinette, UGA

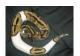

### Who is using Python?

- Industrial Light & Magic, maker of the Star Wars films, uses Python extensively in the computer graphics production process.
- Disney Feature Length Animation uses Python for its animation production applications.
- Google: youtube, Maps, Gmail
- Yahoo uses Python for its groups site, and in its Inktomi search engine.
- Reddit, BitTorrent
- New York Stock Exchange (NYSE) uses it for developing on-line systems for the floor of the exchange and for the member firm's back offices
- The <u>National Weather Service</u> uses Python to prepare weather forecasts.
- Financial analysis

### **Learning Python**

- We will cover the highlights of python.
  - » You will have to learn more on your own.
  - » "Dive into Python", Mark Pilgrim
    - download a local copy pdf and on-line read available
    - http://diveintopython.net
- The Official Python Tutorial https://docs.python.org/3/tutorial/
- The Python Quick Reference http://rgruet.free.fr/#QuickRef

Maria Hybinette, UGA

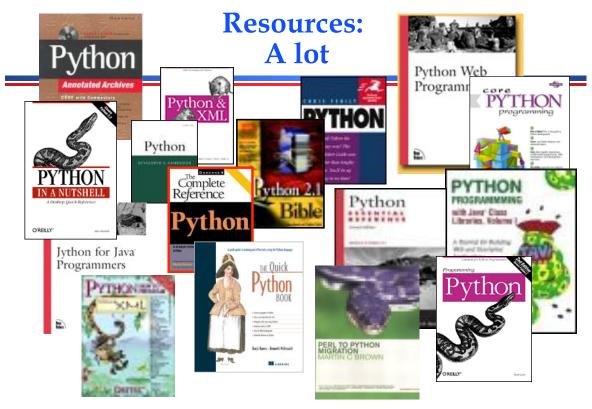

### **Python: Batteries inlcuded**

 Large Collection of proven modules included in standard distribution

Maria Hybinette, UGA

### numPy

- Offers Matlab-ish capabilities within Python
- Fast array operations
- 2D Arrays, multi-D arrays, linear algebra and more.
- Tutorial:
  - » <a href="http://www.scipy.org/Tentative\_NumPy\_Tutorial">http://www.scipy.org/Tentative\_NumPy\_Tutorial</a>

### pandas

- Pandas uses a
  - » DataFrame object which can be thought of as a table of data
  - » Handles Time Series
- It was built by the finance sector to aid with data manipulation and data analysis
- It has loads of brilliant functions to dig into your data
- It has useful functions for reading and writing to file types such as csv and Excel

Maria Hybinette, UGA

### sciPY: Scientific Python

- Gathers a variety of high level science and engineering modules together:
- stats: statistical functions
- spatial: KD-trees, nearest neighbors, distance functions
- interpolate: interpolation tools e.g. IDW, RBF
- optimize: optimization algorithms including linear programming

### matplotlib

- plotting library to make graphs.
- easily customized and produce publication quality plots
- Using the Matplotlib, NumPy and Pandas libraries together make data analysis much easier and reproducible than in Excel

```
#!/usr/bin/env python
import numpy as np
import matplotlib.mlab as mlab
import matplotlib.pyplot as plt
mu, sigma = 100, 15
x = mu + sigma*np.random.randn(10000)
# the histogram of the data
n, bins, patches = plt.hist(x, 50, normed=1, facecolor='green',
alpha=0.75)
# add a 'best fit' line
y = mlab.normpdf( bins, mu, sigma)
1 = plt.plot(bins, y, 'r--', linewidth=1)
plt.xlabel('Smarts')
plt.ylabel('Probability')
plt.axis([40, 160, 0, 0.03])
plt.grid(True)
                                       0.025
plt.show()
                                       0.010
```

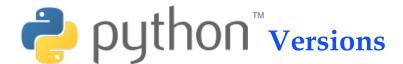

- Version History
  - » Python 0.9.0 (1991 first published version of code)
  - » Python 1.x (1994 legacy)
  - » Python 2.7.x (2000, list comprehensions, Haskell)
  - » Python 3.2.x (3 branch started in 2008, remove redundancies in code, only one "obvious" way to do it)
- Developing environments:
  - » IDLE (basic)
    - coded in 100% pure Python, using the tkinter GUI toolkit
    - cross-platform: works on Windows and Unix
    - Python shell window (a.k.a. interactive interpreter)
    - debugger (not complete, but you can do the basics, set breakpoints, view and step)
  - » ipython, Spyder (Anaconda)
  - » Eclipse module

# **Installing Python**

- Already exists of nike.cs.uga.edu (version 2.6)
- Easy to get and install for Win/Mac from (2.6) http://www.python.org
- Intro: Wikipedia's Python
- We recommend Anaconda installation. See Class schedule page.
  - » Demonstrate ...

Maria Hybinette, UGA

### **IDLE** Development Environment

- Shell for interactive evaluation
- Text editor with color-coding and smart indenting for creating python files.
- Menu commands for changing system settings and running files.

```
File Edit Debug Windows Help

Python 2.1 (#15, Apr 16 2001, 18:25:49) [MSC 32 bit (Intel)] on win32

Type "copyright", "credits" or "license" for more information.

IDLE 0.8 -- press F1 for help

>>> print "hello world"

hello world

>>> print "Here are the ten numbers from 0 to 9"

Here are the ten numbers from 0 to 9

>>> for i in range(10):
    print i,

0 1 2 3 4 5 6 7 8 9

>>>
```

http://hkn.eecs.berkeley.edu/~dyoo/python/idle intro/index.html

18

### **Interpreter: On my Mac**

- Type "python" to start interpreter
- Type CTRL-D to exit the interpreter
- Python evaluates all inputs dynamically

19

### IDLE: Working with a file.py

- IDLE -
  - 1. File -> new window
  - 2. type commands in new window area
  - save as "file name".py (typical extension) if you don't you don't see 'colors' in IDLE – but programs still run.
  - 4. Run module

### Anaconda's Spyder Editor

- Debugger
- Help/Documentation easily accessible

Maria Hybinette, UGA

### **Running Programs on UNIX**

#! /opt/sfw/bin/python (makes it runnable as an executable)

Maria Hybinette, UGA

23

### Other IDE(s): Anaconda's Spyder

- Why we recommend Anaconda Python?
  - » We could use Python IDLE ... some code ahead is depicted using this interface ... BUT! Then
- Anaconda... arrived ....
  - » Already has many packages installed
  - » Has a Script Editor and Console Window
  - » Allows for efficient debugging
  - » Breakpoints, using Console
- Also has a Notebook feature
- Other IDEs PyCharm, iPython Notebook.

### Anaconda Spyder

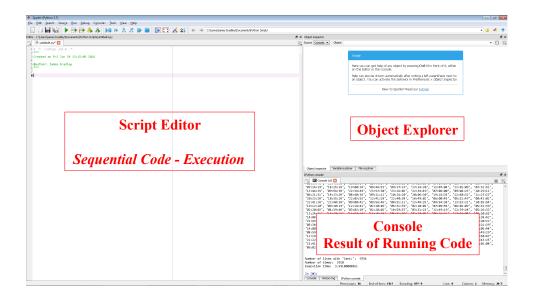

25 Maria Hybinette, UGA

# Look at a sample of code... (use your favorite development environment)

```
script.txt
x = 34 - 23
                          # A comment.
y = "Hello"
                          # Another one.
z = 3.45
if z == 3.45 or y == "Hello":
    x = x + 1
   y = y + "World" # String concat.
print x
print y
```

**Colors Please** 

26

### Look at a sample of code...

```
>>>
12
HelloWorld
```

Maria Hybinette, UGA

### **Enough to Understand the Code**

- Assignment uses = and
- Comparison uses ==.
- For numbers +-\*/% are as expected.
  - » Special use of + for string concatenation.
  - » Special use of % for string formatting.
- Logical operators are words (and, or, not)
   not symbols (&&, ||, !).
- The basic printing command is "print."
- First assignment to a variable will create it.
  - » Variable types don't need to be declared.
  - » Python figures out the variable types on its own (inference).

### **Basic Datatypes**

Integers (default for numbers)

```
z = 5 / 2 # Answer is 2, integer division.
```

Floats

```
x = 3.456
```

Strings

```
Can use "" or " to specify. "abc" 'abc' (Same thing.)
Unmatched ones can occur within the string. "maria's"
Use triple double-quotes for multi-line strings or strings
that contain both 'and "inside of them: """a 'b"c"""
```

Maria Hybinette, UGA

### Whitespace

- Whitespace is meaningful in Python: especially indentation and placement of newlines.
  - Use a newline to end a line of code.
     (Not a semicolon; like in C++ or Java.)
     (Use \ when must go to next line prematurely.)
  - » No braces { } to mark blocks of code in Python... Use consistent indentation instead. The first line with a new indentation is considered outside of the block.
  - » Often a colon appears at the start of a new block. (We'll see this later for function and class definitions.)

### **Comments**

- Start comments with # the rest of line is ignored.
- Can include a "documentation string" as the first line of any new function or class that you define.
- The development environment, debugger, and other tools use it: it's good style to include one.

```
def my_function(x, y):
    """This is the docstring. This
    function does blah blah blah."""
    # The code would go here...
    x = y + 1
    return x
```

Maria Hybinette, UGA

31

### Look at more sample of code...

```
x = 34 - 23  # A comment.
y = "Hello"  # Another one.
z = 3.45
if z == 3.45 or y == "Hello":
    x = x + 1
    y = y + " World" # String concat.
print x
print y
```

### **Python and Types**

Python determines the data types in a program automatically at runtime.

"Dynamic Typing"

But Python is not casual about types, it enforces them after it figures them out.

Maria Hybinette, UGA

"Strong Typing"

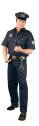

So, for example, you can't just append an integer to a string. You must first convert the integer to a string itself.

33

### **Naming Rules**

 Names are case sensitive and cannot start with a number. They can contain letters, numbers, and underscores.

```
bob Bob _bob _2_bob_ bob_2 Bob
```

There are some reserved words:

```
and, assert, break, class, continue, def, del, elif, else, except, exec, finally, for, from, global, if, import, in, is, lambda, not, or, pass, print, raise, return, try, while
```

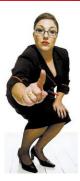

### **Accessing Non-existent Name**

 If you try to access a name before it's been properly created (by placing it on the left side of an assignment), you'll get an error.

Maria Hybinette, UGA

# **Multiple Assignment**

 You can also assign to multiple names at the same time.

```
>>> x, y = 2, 3
>>> x
2
>>> y
3
```

### **String Operations**

 We can use some methods built-in to the string data type to perform some formatting operations on strings:

```
>>> "hello".upper()
'HELLO'
```

 There are many other handy string operations available. Check the Python documentation for more.

Maria Hybinette, UGA

### **Printing with Python**

- You can print a string to the screen using "print."
- Using the % string operator in combination with the print command, we can format our output text.

```
>>> print "%s xyz %d" % ("abc", 34)
abc xyz 34
```

"Print" automatically adds a newline to the end of the string. If you include a list of strings separated by a comma (,), it will concatenate them with a space between them.

```
>>> print "abc" >>> print "abc", "def" abc abc def
```

### **Strings**

```
» Concatenation
   - "Hello" + "World"
                            -> 'HelloWorld'
» Repetition
   - "UGA" * 3
                            -> 'UGAUGAUGA'
» Indexing
   - "UGA"[0]
                            -> 'U'
» Slicing
                            -> 'GA'
   - "UGA"[1:3]
                            -> "
   - "UGA"[1:1]
» Size
   – len("UGA")
                            -> 3
» Comparison
   - "Maria" < "maria"</p>
                            -> True
» Search
   - "i" in "maria"
                            -> True
```

Maria Hybinette, UGA

### **Container Types**

```
• ( 100, 200, 300 )  # Tuple
• [ 42, 3.14, "hello" ]  # List
• { 'x':42, 'y':3.14 }  # Dictionary
```

#### **Tuple**

» a simple immutable ordered sequence of items

#### List

» a mutable ordered sequence with more powerful manipulations

#### **Dictionary** -

» a lookup table of key-value pairs

### Lists

```
>>> alist = [631, "maria", [ 331, "maria" ]]
>>> print alist
[123, 'maria', [331, 'maria']]
```

- List items need not have the same type
- Same operators as for strings
- operations append(), insert(), pop(), reverse() and sort()

Maria Hybinette, UGA 41

### **More List Operations**

```
>>> a = range(5)
                             # [0,1,2,3,4]
>>> a.append(5)
                             # [0,1,2,3,4,5]
>>> a.pop()
                             # [0,1,2,3,4]
>>> a.insert(0, 42)
                             # [42,0,1,2,3,4]
>>> a.pop(0)
                             # [0,1,2,3,4]
                             # [4,3,2,1,0]
>>> a.reverse()
>>> a.sort()
                             # [0,1,2,3,4]
>>> a.append([22,33])
                             # [0,1,2,3,4,[22,33]]
>>> a.extend([10,20])
                             # [0,1,2,3,4,[22,33],10,20]
```

### **More Lists**

List multiplication

» list[3:]

» list[:]

```
" list = ["aa", "bb"] * 3

Printing out lists
" print "\n".join(list)  # better formatting

More operations
" list.count("aa")  # how many times
" list.index("bb")  # returns the first match location

More on slices
" list[-1]  # last element
" list[0:3]  # starting ele 0 and up to 2
```

# starting ele 3 to end of list

# a complete copy of the list

Maria Hybinette, UGA 43

### **Dictionaries**

Hash tables, "associative arrays" with key/value pairs

```
- d = {"duck": "bird", "bee": "insect"}
```

Lookup:

```
- d["duck"] # "bird"
- d["lion"] # raises KeyError exception
- d["bird"] ?
```

Delete, insert, overwrite:

### **More Dictionary Ops**

Keys, values, items:

Presence check:

```
- d.has_key("duck") # True
- d.has_key("spam") # False
```

- Values of any type
- Keys almost any type (needs to be immutable tuples OK, but not lists).

```
{
    "name":"Maria",
    "age": 25,
    42:"yes",
    "flag": ["red","white","blue"]
}
```

Maria Hybinette, UGA

45

### **Dictionary Details**

- Keys must be immutable:
  - » numbers, strings, tuples of immutables
    - these cannot be changed after creation
      - Keys are hashed (fast lookup technique)
  - » not lists or other dictionaries
    - these types of objects can be changed "in place"
  - » no restrictions on values
- Keys will be listed in arbitrary order
  - » again, because of hashing

### **Tuples**

- Immutable lists
- Faster than lists

Maria Hybinette, UGA

### **Variables**

- Need to assign (initialize)
  - use of uninitialized variable raises exception
- No need to declare type (dynamically typed)

```
if friendly: greeting = "hello world"
else: greeting = 12**2
print greeting
```

- » However once set the type matters
  - Can't treat integer as a string

### **Reference Semantics**

- Assignment manipulates references
  - -x=y
    - does not make a copy of y
    - makes x reference the object y references
- Very useful; but beware!
- Example:

Maria Hybinette, UGA

# **Changing a Shared List**

$$a = [1, 2, 3]$$

$$a \longrightarrow 1 2 3$$

$$b = a$$

$$a \longrightarrow 1 2 3$$

$$b \longrightarrow 1 2 3$$

$$a \longrightarrow 1 2 3$$

$$b \longrightarrow 1 2 3$$

$$a \longrightarrow 1 2 3$$

$$b \longrightarrow 1 2 3$$

$$a \longrightarrow 1 2 3$$

$$b \longrightarrow 1 2 3$$

$$a \longrightarrow 1 2 3$$

$$b \longrightarrow 1 2 3$$

# **Changing an** *Integer*

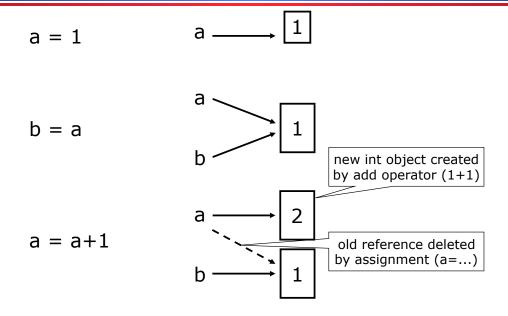

Maria Hybinette, UGA 51

### **Control Structures**

### **More For Loops**

looping through list

```
» for item in list:
» print item
```

looping through counter

```
» for i in range(5):
    print i,
```

Iterating through a 'built in' dictionary

```
» import os
» for k,v in os.environ.items():
» print "%s=%s" % (k,v)
```

`os.environ` is a dictionary of environment variables

Maria Hybinette, UGA 53

### **Exercise I**

# Output

- 1 x 1 = 1
- 1 x 2 = 2
- $\bullet$  1 x 3 = 3
- $\bullet$  1 x 4 = 4
- $\bullet$  1 x 5 = 5
- 1 x 6 = 6
- ....

Maria Hybinette, UGA

55

### **Exercise Answer**

```
a = range(1,10)
b = range(1,10)

for anum in a:
    for bnum in b:
        if ( anum <= bnum ):
            print str(anum), "x", str(bnum), "=", str(anum*bnum)</pre>
```

Don't really need str here

### **Grouping Indentation**

```
Bingo!
In Python:
                              In C:
for i in range(20):
                              for (i = 0; i < 20; i++)
    if i%3 == 0:
                              {
                                                                 6
                                   if (i%3 == 0) {
        print i
                                                                 9
         if i%5 == 0:
                                       printf("%d\n", i);
             print "Bingo!"
                                       if (i%5 == 0) {
                                                                 ---
12
    print "---"
                                        printf("Bingo!\n");
                                      }
                                     }
                                     printf("---\n");
                                                                 15
                                                                 Bingo!
                              }
                                                                 18
                                                                        57
  Maria Hybinette, UGA
```

### **Functions, Procedures**

```
def name(arg1, arg2, ...):
    """documentation"""  # optional doc string
    statements

return  # from procedure
return expression  # from function
```

### **Example Function**

```
def gcd(a, b):
    "greatest common divisor"
    while a != 0:
        a, b = b%a, a  # parallel assignment
    return b

>>> gcd.__doc__  # 2 _ _ of these
'greatest common divisor'
>>> gcd(12, 20)
4
```

Maria Hybinette, UGA 59

### **Exercise II**

 Write script in the Editor window to convert a Fahrenheit temperature to a Celsius temperature and print out the result in the Console window

$$^{\circ}$$
C = ( $^{\circ}$ F - 32)× $\frac{5}{9}$ 

### **Exercise III**

- Phone book application
  - » 1) add
    - Ask for name and phone number
  - » 2) print phone book
- To get input:

```
» answer = raw_input("Enter your selection: ")
```

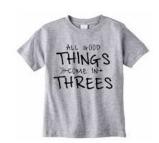

```
intro= """
Welcome to the phone book application
choices:
   1) add new entry
   2) print phone book
   exit
print intro
ph d = {} # phone book dictionary
def add_entry():
    """ add new entry into phone book"""
   name = raw input("give me a name:")
   number = raw input("give me a number:")
   ph_d[name] = number
def print_pb():
   print "name".rjust(30)+"number".rjust(30)
    for name,num in ph_d.items():
       print name.rjust(30), num.rjust(30)
while (True):
   response = raw input("Enter your command: ")
    if (response == '1'):
       add_entry()
    elif (response == '2'):
       print_pb()
    elif (response == '3'):
      break
   else:
       print "invalid command"
```

```
Welcome to the phone book application choices:

1) add new entry
2) print phone book
3) exit

Enter your command: 1
give me a name:maria
give me a number:555-1212
Enter your command: 2

name
number
maria
555-1212
Enter your command:
```

# On your own...

- modules & packages
- exceptions
- files & standard library
- classes & instances

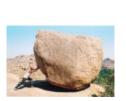

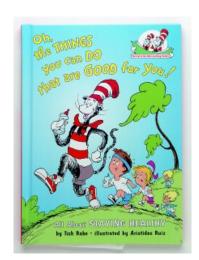

Maria Hybinette, UGA 63

### **Hands On**

www.python.org/doc/current/tut/tut.html

### **Python Slogans**

- Python Fits Your Brain, Bruce Eckel
- Life is Better Without Braces, Bruce Eckel
- Import This
- Batteries included (Tcl origin)
- Powered by Python
- Readability counts, Tim Peters

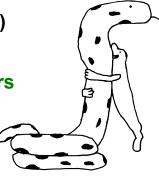

http://mindview.net/

65

# Maria Hybinette, UGA

# Bruce Eckel's Top 10

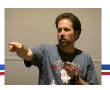

10. Reduced clutter.

Programs are read more than they are written
Consistent formatting is important
readability & compactness
conversation of compactness
Consistent use of programming idioms

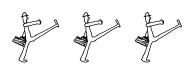

09. It's not backward-compatible with other languages. (This came with

some hilarious one-liners:

"C++'s backward compatibility with C is both its strength and its bane";

"Java causes repetitive-strain syndrome";

"Perl is compatible with every hacky syntax of every UNIX tool ever invented";

"C# and Microsoft .NET are backward-compatible with Microsoft's previous marketing campaigns"; and

"Javascript is not even compatible with itself".)

08. It doesn't value performance over my productivity.

C++ memory leaks

primitive types require awkward coding

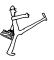

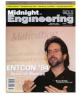

66

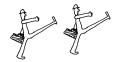

# Bruce Eckel's Top 10

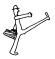

07. It doesn't treat me like I'm stupid.

Java insists operator overloading is bad because you can make ugly code with it.

Bruce observes, "And we all know there's no ugly Java code out there."

06. I don't have to wait forever for a full implementation of the language.
features invented in C+ takes a long time to appear in languages

Unused features don't get tested

05. It doesn't make assumptions about how we discover errors.

Is strong static type checking rally the only way to be sure? Lack of good static typing in pre-ANSI C was troublesome Doesn't mean it's the best solution

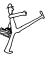

Maria Hybinette, UGA

67

# Bruce Eckel's Top 10

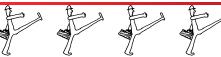

04. Marketing people are not involved in it (yet).

Java is flawless

Microsoft happens "Visual" C++

Of-course Python isn't immune

03. I don't have to type so much.

But what I do type is the right typing.

02. My guesses are usually right.

I still have to look up how to open a file every time I do it in Java

Most things I do in Java, I have to look up.

Remember Python Idioms easier because they are simpler

# Bruce Eckel's Top 10

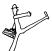

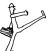

01. Python helps me focus on my concepts rather than on fighting with the language.

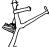

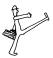